## **Supporting Information**

## **Reserve size, dispersal and population viability of wide ranging carnivores: the case of jaguars in Emas National Park, Brazil**

Finnegan, S.P.<sup>1,2,3\*</sup>, Galvez-Bravo, L.<sup>2</sup>, Silveria, L.<sup>3</sup>, Tôrres, N.M.<sup>3,7</sup>, Jácomo, A.T.<sup>3</sup>, Alves, G.B,<sup>3,7</sup>  $&$  Dalerum, F.<sup>4,5,6</sup>

- 1. Department of Environmental and Forest Biology, College of Environmental Science and Forestry, State University of New York,
- 2. School of Natural and Environmental Sciences, Liverpool John Moores University, Liverpool, UK
- 3. Jaguar Conservation Fund/Instituto Onça-Pintada, Mineiros, Goias, Brazil
- 4. Mixed Unit of Biodiversity (UMIB), University of Oviedo, Spain
- 5. Mammal Research Institute, Department of Zoology and Entomology, University of Pretoria, South Africa
- 6. Department of Zoology, Stockholm University, Sweden
- 7. Federal University of Uberlândia, Uberlândia, Brazil

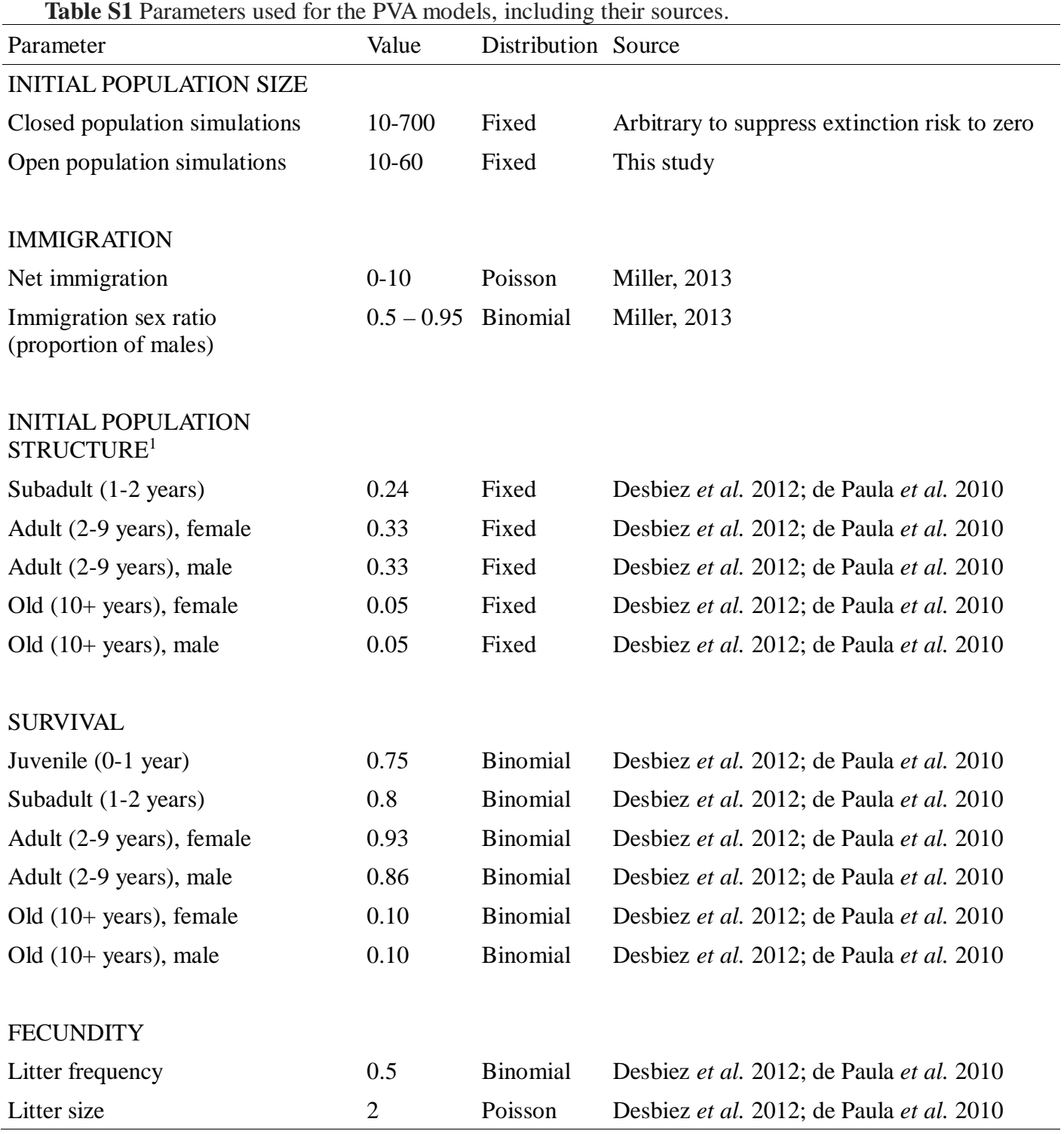

1) Initial number of juveniles were calculated using the fecundity parameters given above

**Appendix S1** Pseudo code for an age and sex structured matrix based population viability model using the R language.

```
# Basic model parameters
simn #number of simulation runs
years #number of simulated years
# Demographic parameters
jaguar.p1 #initial population size
imm #net number of immigrants
imm.sr # immigrant males, expressed as % of total net imigrants
s.juv #annual juvenile survival
s.sub #annual subadult survival
s.adm #annual adult male survival
s.adf #annual adult female survival
s.old #annual survival of old animals
litter.freq # average number of litters per female and year
litter.size # average litter size
#Summary tables
pva.table<-matrix(ncol=2,nrow=simn)
pva.sum<-matrix(ncol=7,nrow=simn,dimnames=list(NULL,c("start.j","end.j","start.ad","end.ad",
           "decl","decl.half","ext")))
#start of sim loop
N<-1while(N\leq=simn){
#initial pop
Year<-2
jaguars<-matrix(ncol=21,nrow=years,dimnames=list(NULL,c("j","saf","sam","adf1","adf2","adf3",
          "adf4","adf5","adf6","adf7","adf8","adm1","adm2","adm3","adm4","adm5","adm6",
          "adm7","adm8","oldf","oldm")))
jaguar.old<-round(jaguar.p1*0.1)
jaguar.oldm<-round(jaguar.old*0.5)
jaguar.oldf<-jaguar.old-jaguar.oldm
jaguar.ad<-round(jaguar.p1*0.66)
jaguar.adm<-round(jaguar.ad*0.5)
jaguar.adf<-jaguar.ad-jaguar.adm
jaguar.sub<-jaguar.p1-jaguar.old-jaguar.ad
jaguar.subm<-round(jaguar.sub*0.5)
jaguar.subf<-jaguar.sub-jaguar.subm
jaguar.j<-round(jaguar.adf*0.5*2)
tmp<-c(jaguar.j,jaguar.subf, jaguar.subm,rep(round(jaguar.adf/8),7),jaguar.adf-
     sum(rep(round(jaguar.adf/8),7)),rep(round(jaguar.adm/8),7),jaguar.adm-
     sum(rep(round(jaguar.adm/8),7)),jaguar.oldf,jaguar.oldm)
tmp[tmp&lt;0]<0jaguars[1,]<-tmp
#start of year loop
while(Year<=years){
```

```
#juvs
if(sum(jaguars[Year-1,4:11])<1)
jaguars[Year,1]<-0
     else{
        tmp.litters<-rbinom(sum(jaguars[Year-1,4:11]),1,litter.freq)
        tmp.ls<-rpois(sum(jaguars[Year-1,4:11]),litter.size)
       tmp.ls[tmp.ls<1]<-1tmp.ls[tmp.ls&gt;4]<-4jaguars[Year,1]<-sum(tmp.litters*tmp.ls)}
#subs
if(jaguars[Year-1,1]<1){
     jaguars[Year,2]<-0
     jaguars[Year,3]<-0}
else{
     tmp.sub<-rbinom(1,jaguars[Year-1,1],s.juv)
jaguars[Year,2]<-round(tmp.sub*0.5)
jaguars[Year,3]<-tmp.sub-jaguars[Year,2]}
#ad females
jaguars[Year,4]<-0
jaguars[Year,4]<-rbinom(1,jaguars[Year-1,2],s.sub)
jaguars[Year,5:11]<-rbinom(7,jaguars[Year-1,5:11],s.adf)
#ad males
jaguars[Year,12]<-rbinom(1,jaguars[Year-1,2],s.sub)
jaguars[Year,13:19]<-rbinom(7,jaguars[Year-1,13:19],s.adm)
#old animals
jaguars[Year,20]<-rbinom(1,(jaguars[Year-1,11]+jaguars[Year-1,20]),s.old)
jaguars[Year,21]<-rbinom(1,(jaguars[Year-1,19]+jaguars[Year-1,21]),s.old)
#immigrants
imm.males<-rbinom(1,imm,imm.sr)
imm.females<-imm-imm.males
jaguars[Year,4]<-jaguars[Year,4]+imm.females
jaguars[Year,12]<-jaguars[Year,12]+imm.males
Year <- Year + 1 } #End of year loop
pva.sum[N,1] < -jaquars[1,1]pva.sum[N,2] < -jaquars[50,1]pva.sum[N,3] <-sum(iaguars[1,2:21])pva.sum[N,4]<-sum(jaguars[50,2:21])
pva.sum[N,5]<-as.numeric(sum(jaguars[50,3:21])<(jaguar.p1))
pva.sum[N,6]<-as.numeric(sum(jaguars[50,3:21])<(jaguar.p1/2))
pva.sum[N,7]<-as.numeric(sum(jaguars[50,3:21])<2)
N < -N+1 #end of sim loop
return(pva.sum)
```